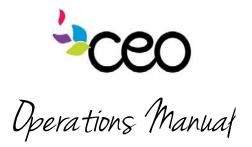

| Governed By: Marketing/Communications                                     | Effective Date: 01/01/2013 |  |
|---------------------------------------------------------------------------|----------------------------|--|
| Procedure: # 7 - Email Signatures                                         | Updated Last: 12/08/2014   |  |
| Purpose: To ensure consistency in branding across agency email signatures |                            |  |
| Refer to Policy #:                                                        |                            |  |

## Summary:

Email signatures are like business cards for your emails. They give your receiver all the important information regarding how they can contact you. It is very important to have a proper signature set up for your email account. All staff with email MUST display a signature. All CEO email signatures should follow the same format:

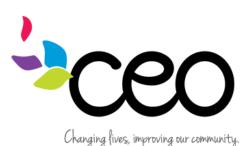

Heather Burdo Marketing and Development Director 2331 Fifth Avenue Troy, NY 12180 (518) 272-6012 EXT. 274 www.ceoempowers.org facebook.com/ceocap Stwitter.com/CEOcapNY

Install quick guide:

- Highlight everything in the template above (between the lines) and hit ctrl + c or right click and choose "copy"
- From Outlook, click on the "File" tab in the upper left hand corner
- Choose "Options" toward the bottom a new dialogue box will open
- On the left hand pane, choose "mail" (second from the top)
- On the right hand side, half-way down, choose "signatures..."
- Highlight over everything in your existing signature

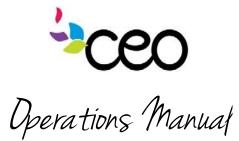

- Hit ctrl + v, or right click and choose "paste"
- The CEO logo image may not show up in the dialogue box. That's okay. It is probably still in there.
- Replace all of the template information with your own information
- Hit save. Then hit okay.
- Test internally by sending an email to yourself ③
- If you need to trouble shoot, please see the <u>IT documentation on the intranet</u> about signatures for a more in-depth tutorial

| Program or Site: (program name)                   | Effective Date: (mm/dd/yyyy) |
|---------------------------------------------------|------------------------------|
| Procedure: (procedure name)                       | Updated Last: (mm/dd/yyyy)   |
| Purpose: (what is the purpose of this procedure?) |                              |

Summary: